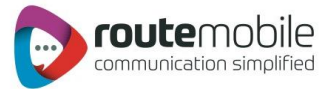

# SMPP Gateway Manual

SMPP Gateway Manual **Page 11** 2012 12:38

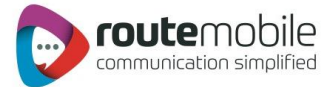

# **Introduction**

The RouteMobile Messaging Platform uses the SMPP v3.4 Protocol Specification Issue 1.5, However it has been designed to be backward compatible with SMPP v3.3. This document should be read in conjunction with SMPP v3.4 Specification v1.5 and assumes with SMPP a level of familiarity functionality.

# **Connectivity**

Clients may connect to the Route Mobile Messaging Platform Server multiple numbers of times. This may be of importance if the client wishes to deploy multiple applications simultaneously. To connect to the Route Mobile Messaging Platform one needs to specify the following parameters:

**IP Address and Port**: This is the TCP/IP endpoint on which the ESME should connect to the Route Mobile Messaging Platform.

**system\_id**: This is the username of your account configured on the RouteMobile Messaging Platform.

**Password**: Password for the above account. Required for security reasons to prevent unauthorized access to your account.

**system\_type**: This field is not used by us, hence set to null.

**interface\_version**: The client application should connect with the interface\_version field set to 0x34 (52 decimal), if it is using SMPP v3.4, otherwise the RouteMobile Messaging Platform assumes that the application is using SMPP v3.3.

If the application uses SMPP v3.3 then the optional fields cannot be used. These optional fields may be required to implement extra facilities like long SMS, etc.

**enquire\_link**: The application should issue an enquire\_link every minute. This will ensure the link stays active even when it is not in use. The RouteMobile Messaging Platform will automatically disconnect any link which is inactive for more than 5mins.

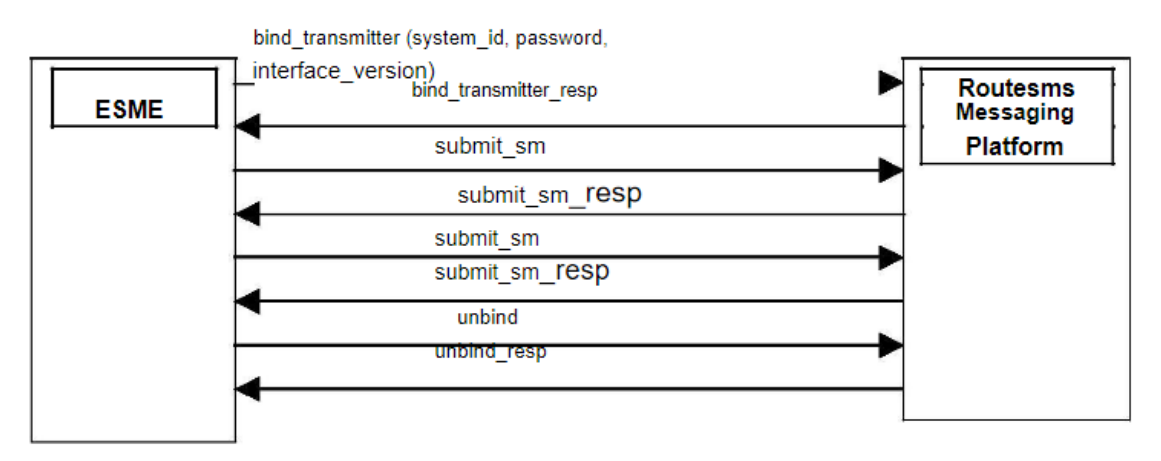

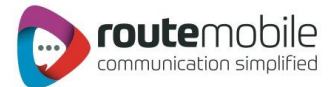

# Submitting Messages

# Submission Types:

Messages may be submitted with either submit\_sm or data\_sm, using either the short\_message or message\_payload fields. The message length may not exceed the byte limit for the network that the message is being sent to (for example 140 bytes on GSM networks).

The Route Mobile Messaging Platform does not support submit\_multi. If the same message has to be sent to multiple destinations, each message must be sent separately.

The sar optional parameters are also not supported.

Concatenated messages are supported by using the User Data Header (UDH), which is included in the message size byte limit.

## Submit Responses:

A positive response to a 'submit' will contain an error code of zero and a non-null message reference.

A negative response will contain a RouteMobile vendor specific error code. The complete set of SMPP Error Codes and their associated values are defined in the following table.

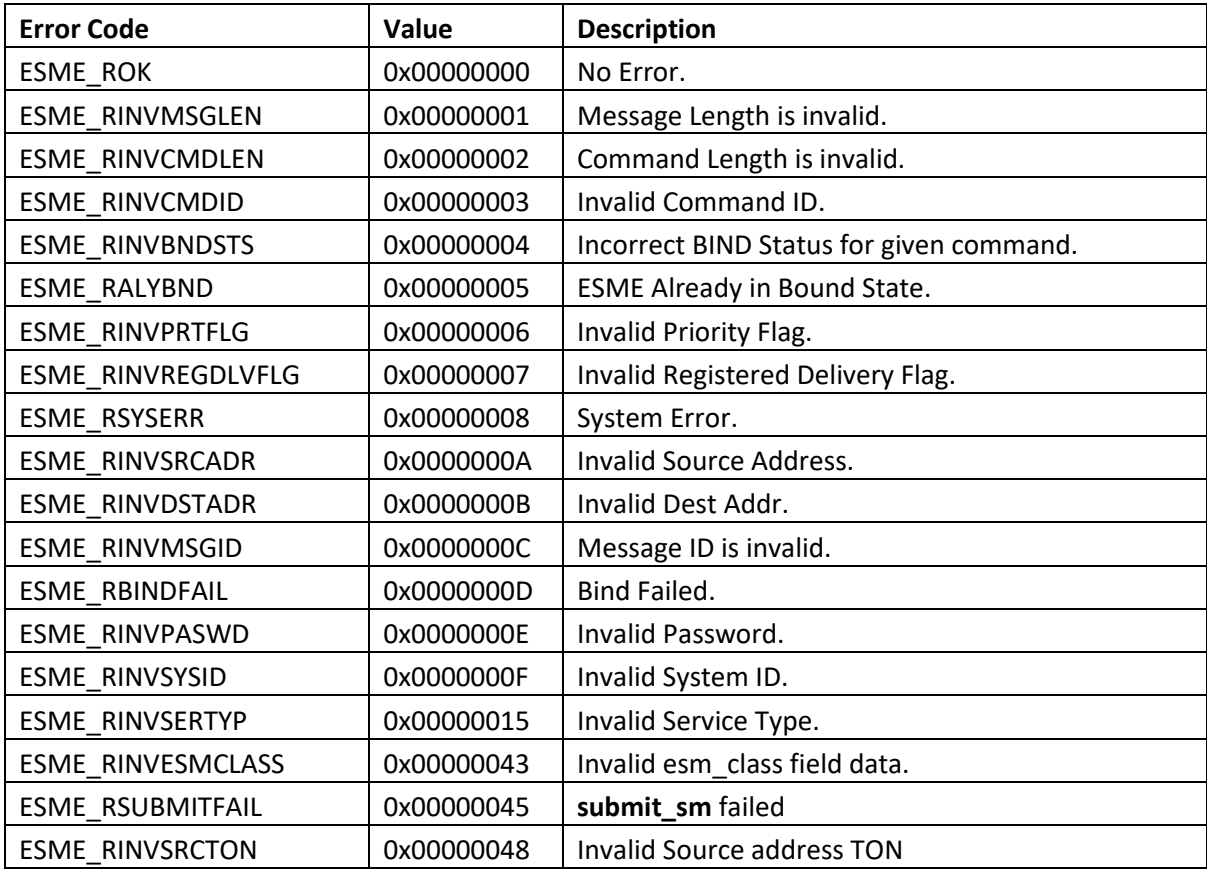

SMPP Gateway Manual **Page 13** 

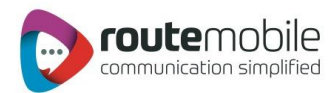

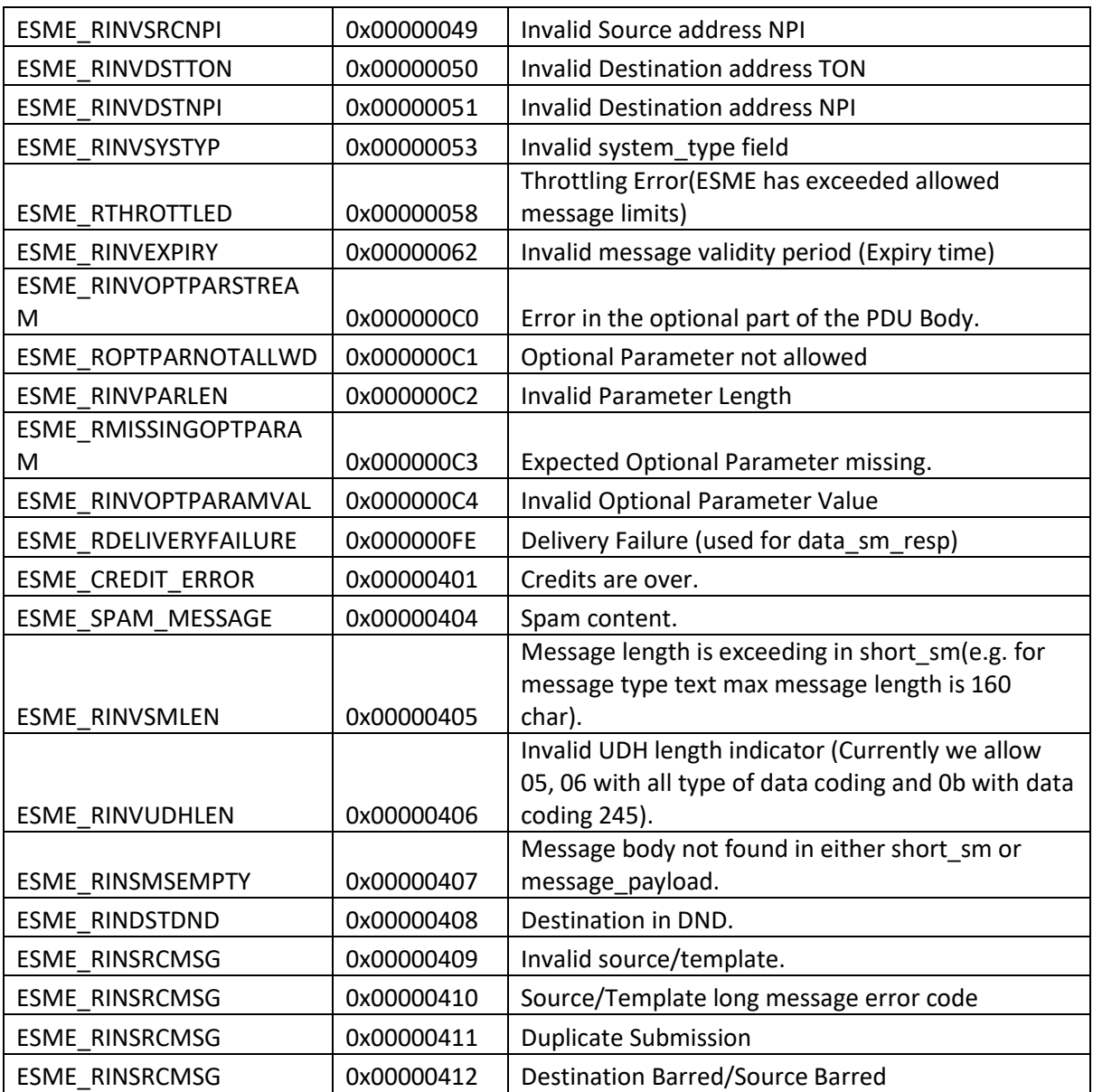

## Character Sets, Class and Data Coding:

The Route Mobile Messaging Platform supports the following two types of data coding schemes:

GSM 03.38 Encoding (default)

Latin 1 (ISO-8859-1) encoding

The default character set is GSM 338. Although for data\_coding=1 the character set GSM 03.38 is supported it is NOT RECOMMENDED, as it is known to cause problems with character encoding. Please set data\_coding = 3 for ISO-8859-1(if and only if told so explicitly) encoded messages and data\_coding=0 for GSM 03.38 encoded messages.

For Unicode messages you have to set data\_coding = 8 and the message is expected in UTF-16 Big Endean format.

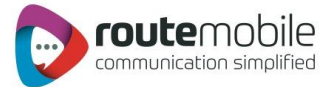

# Originators and Destination:

The default originator type is full International MSISDN. Alpha numeric o network short code originators can be sent by using the following ton values in source\_addr\_ton field.

> Alpha-numeric 5<br>National / Network Short Code 3 National / Network Short Code 3 International MSISDN 1

Destination Address types are not supported. They can be set to any value but are always interpreted as 1. This requires all the destination numbers to be sent in an international format without the leading 00.

## Long Messages:

Long Messages as the name suggests are messages whose length exceeds the normal length imposed on short messages (160 for text and 70 for Unicode). The user can send long messages via the Route Mobile Messaging Platform using the following two methods:

## Concatenated Messages

In this method the long message is sent in parts as multiple short messages which are then joined together on the mobile (If the mobile supports long messages, else each message part will be displayed as a separate message).

In this method the client sends the UDH (User Data Header) as part of the short\_message field. The UDH contains all the details required for the mobile join the parts and make the complete message at its end. In this method the client has to set the esm\_class field in the submit\_sm pdu to 0x43 (Store and Forward with UDHI)

## Message Payload

Here the Route Mobile Messaging Platform can accept a message with length up to 64K octets. In this method the client uses the optional message\_payload of the submit\_sm pdu. To use this method the client should set the interface\_version to 0x34; else this field will not be available for sending messages.

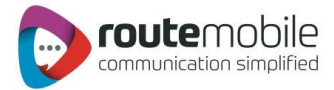

## Delivery Reports:

The Route Mobile Messaging Platform will return a delivery report (Intermediate and/or final depending on the route) for a specific message to the client application when the registered\_delivery field, while submitting the message, is set to 1. In order to retrieve the delivery report from our server the client will have to connect to the Route Mobile Messaging Platform in the receiver or transceiver mode.

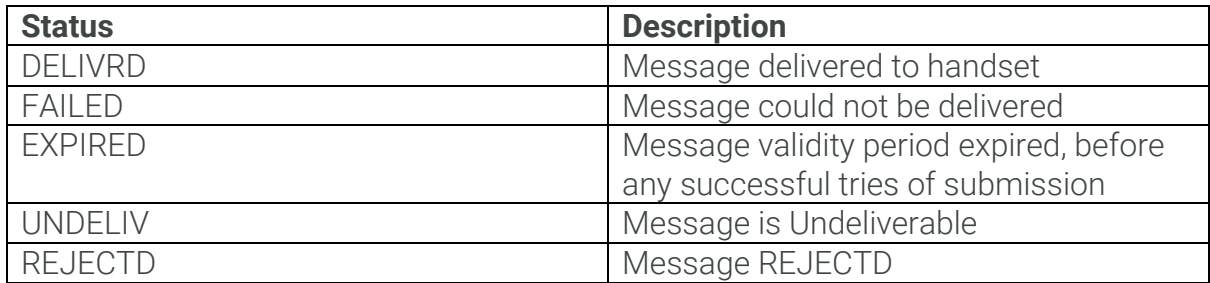

Adding status and error code which can be returned by Messaging Platform.

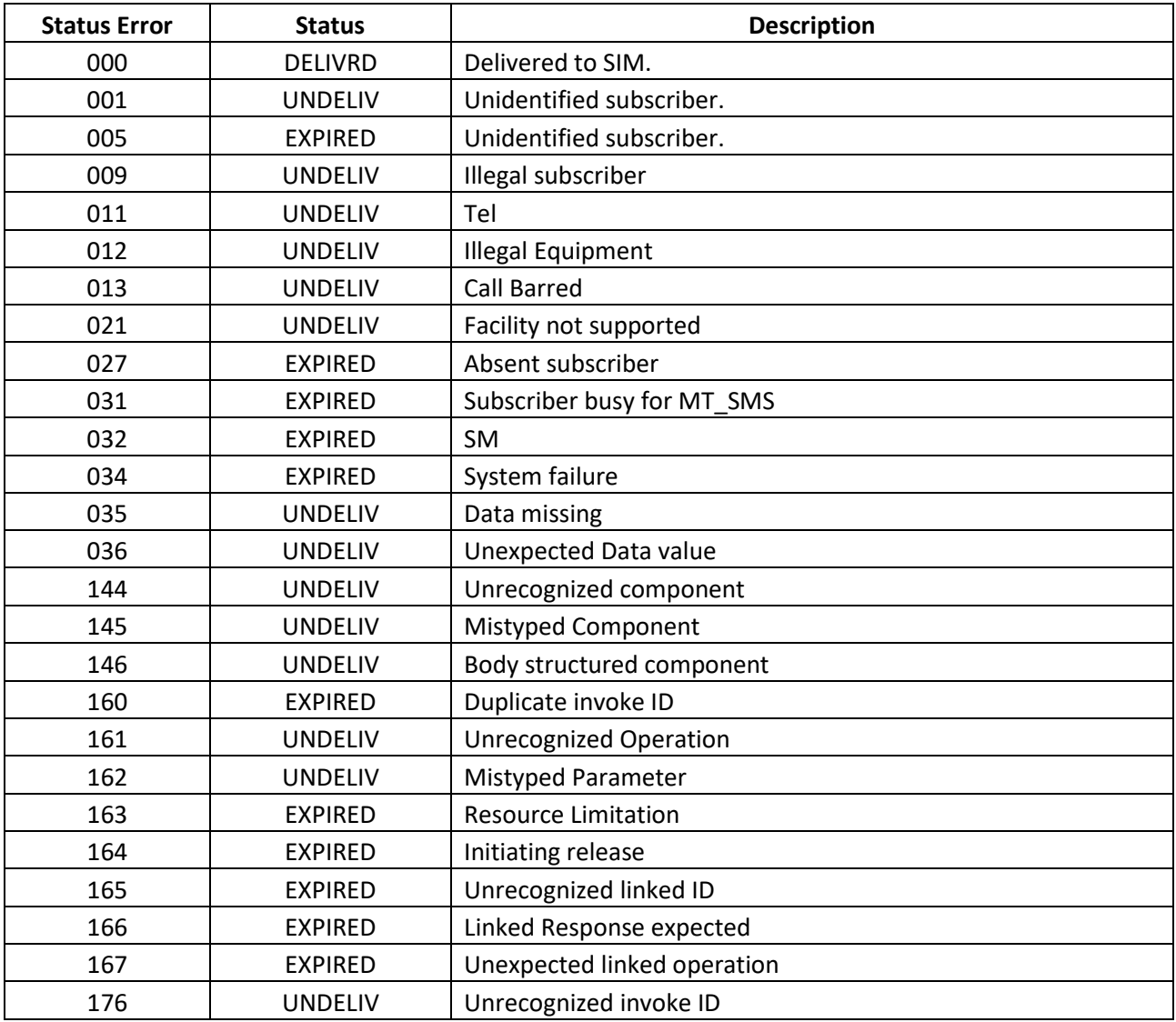

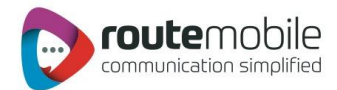

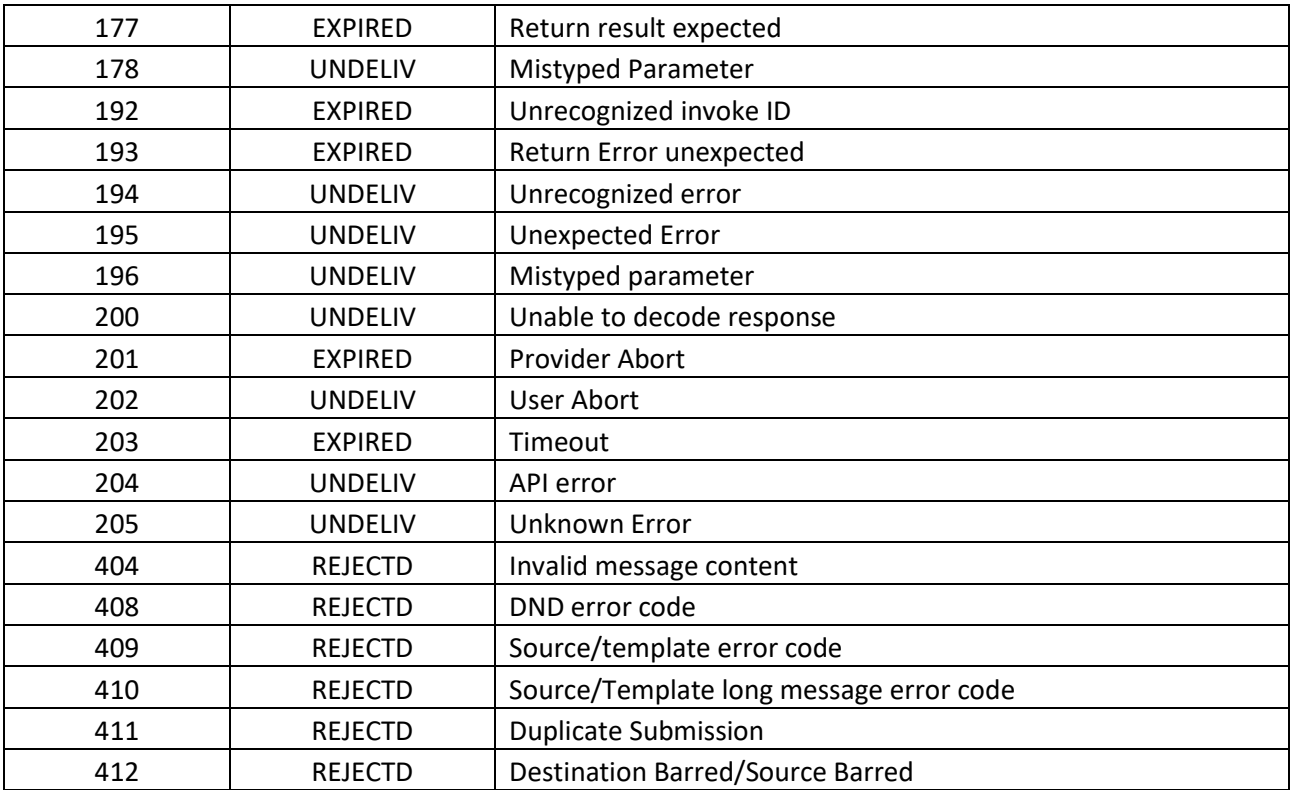

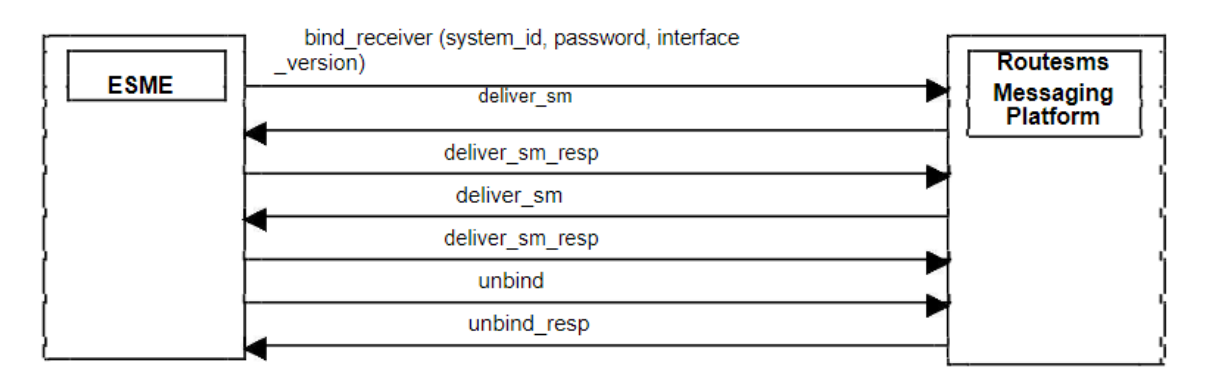

#### Illustration of how to fetch delivery reports from Routesms® Messaging Server